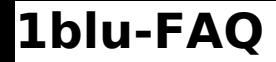

## **1blu-FAQ Rechnungen**

## **Wie kann ich meine Rechnung online abrufen? Wie kann ich meine Rechnung online abrufen?**

Sie können Ihre Rechnungen jederzeit in Ihrem **Kundenservicebereich** abrufen.

Unter dem Menüpunkt *> Mein 1blu / Ihr Konto* finden Sie eine Auflistung Ihrer aktuellen Verträge mit den entsprechenden Rechnungen.

Eine Einzelansicht der gewünschten Rechnung erhalten Sie über den Button "Anzeigen".

## **Hinweis:**

Über den Button "Rechnung per E-Mail" können Sie sich Rechnungen auch per E-Mail als PDF-Datei zusenden lassen.

Eindeutige ID: #1020 Verfasser: n/a Letzte Änderung: 2021-10-19 12:12